## **Subnet Supernet Table for Exams**

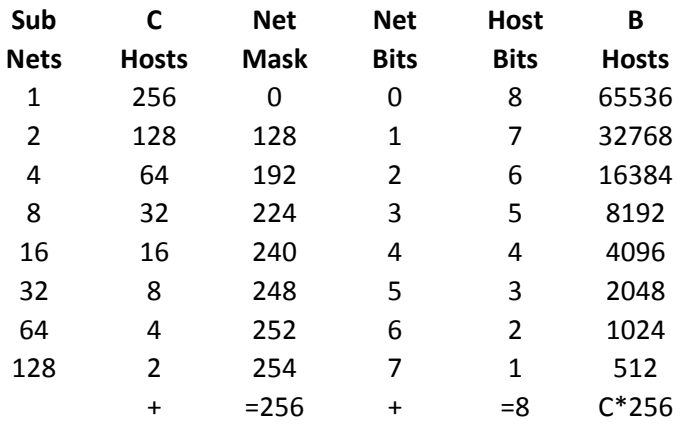

## **How to create the table:**

Subnet: ^2 – starts at 1 – goes down C Hosts:  $^2$  – starts at 2 – goes up Netmask: C Hosts + Netmask = 256 Netbits: 0-7 – goes down Hostbits: 1-8 – goes up B Hosts: C Hosts \* 256

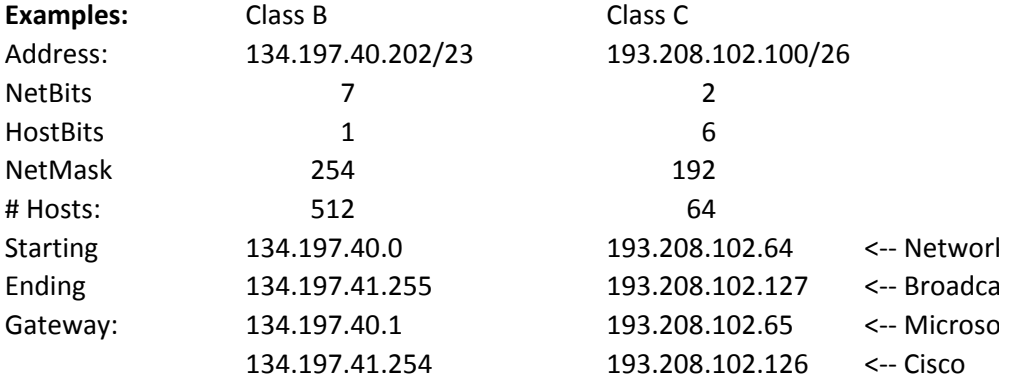